**E. Kellerman IBM Corporation Systems Development Division P~ O° Box 6**  Endicott, New York 13670

This paper will describe an adaptive query program coded in APL. The purpose of the program **is to allow users to ask questions in everyday English and to receive ansmers with minimal delay.** 

The program is "taught" tae correct answers by a human "instructor", sitting at a terminal, asking it questions on the subject of interest. As the program learns the answers to some of the questions, it attempts to guess at the answer to "similar" questions. If the program is "very" sure of the answer it has given, then it does not request verification, otherwise it requests **cosfirmation of the correctmess of the answer it has given. Even when the program does not**  uest verification of the answer given, the instructor still has the option of **informing** the gram that an incorrect reply was given, by entering '?'. If the program gives an incorrect **reply, but the instructor feels that the program should know the answer, he can request the program to ~try agaim'~ Consider the following terminal session, which starts with a complete**  unknowledgeable program. The lines typed by the terminal are preceded by **\*\*\*\***:

> IIOW DO I GET OFF?  $***WHAT IS ANS ?$ HIT CARRIAGE RETURN! i WHAT PROGRAMS ARE AVAILABLE? \*\*\*WHAT IS ANS ? LIST, DUP, AND INTER. WHAT DOES LIST DO? \*\*\*WHAT IS ANS ? LISTS CARDS. WHAT DOES DUP DO? \*\*\*LISTS CARDS. "\*\*\* WAS THAT RIGHT? NO. \*\*\*WHAT IS ANS ? DUPLICATES CARDS. WHAT DOES INTER DO? \*\*\*LISTS CARDS. \*\*\* WAS THAT RIGHT?  $N<sub>O</sub>$ \*\*\*WHAT IS ANS ? INTERPRET CARDS. HOW DO I LIST CARDS? \*\*\*WHAT IS ANS ? USE LIST. HOW DO I DUPLICATE CARDS? \*\*\*USE LIST. \*\*\* WAS THAT RIGHT?  $N<sub>O</sub>$ \*\*\*WHAT IS ANS ? **USE DUP.**  HOW DO I INTERPRET CARDS? \*\*\*USE DUP. \*\*\* WAS THAT **RIGIIT?**   $\mathbf{M}$ \*\*\*WIIAT IS ANS ? USE INTER.

**\*\*\*USE** DUP \*\*\* WAS THAT RIGHT? I{OW DO I DUP CARDS? \*\*\*USE DUP \*\*\* WAS THAT RIGHT? HOW D0 1 INTER CARDS \*\*\*USE LIST. \*\*\* WAS THAT RIGHT? TRY AGAIN \*\*\* USE INTER. \*\*\* WAS THAT RIGHT? YEAH HOW DO I INTER. CRDS? \*\*\*USE INTER. flOW DO I LIST CDS. \*\*\*USE LIST. WHAT PROGRAMX AVAILABLE? \*\*\*LIST, DUP, AND INTER. WHAT DOS DUP DO? \*\*\*DUPLICATES CARDS. HOW DO I DUPLIMATE CRDS. ? \*\*\*USE DUP.

HOW DO I DUP CARDS? \*\*\*USE LIST. \*\*\* WAS THAT RIGHT?

TRY AGAIN

HOW DO I INTERPRETARE CRDS. ? \*\*\*USE INTER.

WHAT DO iNTER DO \*\*\*INTERPRET **CARDS.**  HOW DO I LST CRDS? \*\*\*USE LIST.

WHAT DOES LIST DO???? \*\*\*LISTS CARDS.

WHAT DEOS INTRE DO? \*\*\*INTERPRET CARDS.

HOW DO I SIGN OFF. \*\*\*HIT CARRIAGE RETURN!!

HOW DO I GET OFF? \*\*\*WHAT IS ANS ? HIT CARRIAGE RETURN! I

**WHAT PROGRAMS ARE AVAILABLE?** \*\*\*WHAT IS ANS ?

**WHAT PROGRAMS ARE AVAILABLE?** 

WHAT DOES LIST DO? \*\*\*WHAT IS ANS ? LISTS CARDS.

WHAT DOES DUP DO? \*\*\*LISTS CARDS. "\*\*\* WAS THAT RIGHT?  $N<sub>O</sub>$ \*\*\*WHAT IS ANS ? DUPLICATES CARDS.

WHAT DOES INTER DO? \*\*\*LISTS CARDS. \*\*\* WAS THAT RIGHT?  $NO$ \*\*\*WHAT IS ANS ? INTERPRET CARDS.

HOW DO I LIST CARDS? \*\*\*WHAT IS ANS ? USE LIST.

HOW DO I DUPLICATE CARDS? \*\*\* USE LIST. \*\*\* WAS THAT RIGHT?  $N<sub>O</sub>$ \*\*\*WHAT IS ANS ? USE DUP.

HOW DO I INTERPRET CARDS? \*\*\* USE DUP. \*\*\* WAS THAT RIGHT?  $NO$ \*\*\*WHAT IS ANS ?

**HOW DO I DUP CARDS?** \*\*\* USE LIST. \*\*\* WAS THAT RIGHT? TRY AGAIN \*\*\* USE DUP. \*\*\* WAS THAT RIGHT? **YES** 

HOW DO I DUP CARDS? \*\*\* USE DUF. \*\*\* WAS THAT RIGHT? YEP HOW DO I INTER CARDS \*\*\*USE LIST.  $\lambda$ \*\*\* WAS THAT RIGHT? TRY AGAIN \*\*\* USE INTER. \*\*\* WAS THAT RIGHT? YEAH HOW DO I INTER. CRDS? \*\*\*USE INTER. HOW DO I LIST CDS. \*\*\*USE LIST. WHAT PROGRAMX AVAILABLE? \*\*\*LIST, DUP, AND INTER. WHAT DOS DUP DO? \*\*\*DUPLICATES CARDS. HOW DO I DUPLIMATE CRDS. ? \*\*\*USE DUP.

HOW DO I INTERPRETARE CRDS. ? \*\*\*USE INTER.

WHAT DO INTER DO \*\*\*INTERPRET CARDS.

HOW DO I LST CRDS? \*\*\*USE LIST.

WHAT DOES LIST DO???? \*\*\*LISTS CARDS.

WHAT DEOS INTRE DO? \*\*\*INTERPRET CARDS.

**HOW DO I SIGN OFF.** \*\*\*HIT CARRIAGE RETURN!!

At the heart of the adaptive query program is an algorithm for evaluating the similarity of two character strings. This algorithm was developed by G. L. Rouse, D. C. Gause and the author.<br>An application for a patent has been made. A description of the algorithm is now given. Call the character strings to be compared A and B. Then:

 $Step 1:$ 

Form a matrix, M, by assigning a 1 to M[I;J] if and only if  $M[I] = M[J]$ .<br>Otherwise M[I;J] is set to 0; This matrix is formed by the following APL<br>expression:  $M \leftarrow A \circ . = B$ . For example, if A 'ANNE' and B 'ANNIE' then M is:

 $A \quad N \quad N \quad E$  $A$  1000  $\overline{M}$  $0 \t1 \t1 \t0$  $N$  $0 1 1 0$  $I$  0000  $E$  0 0 0 1

 $Step 2:$ 

If a row or a column of 8 contains more than one 1, then retain only the one closest to the main diagonal; the following APL expression does this:

 $M+ N = Q((pB), pA) p (x/pM) pSS+0 = SS + \lceil / (N+M \times 1000 - (pA) \cdot -10B) \rceil$ 

Note that if two 1's are equidistant from the diagonal, the expression would retain both.

Prom the preceding example we would get:

 $M = 1000$  $0 1 0 0$  $0 \t 0 \t 1 \t 0$  $0$  0 0 0  $0 \t 0 \t 0 \t 1$ 

## $Step 3:$

Consider the 1's in M as points on an X-Y coordinate system. That is, if M[I;J] is equal to 1 then we have a point with the Y-coordinate equal to I, and the X-ccoordinate equal to J. The APL expression for this is:

 $X+D/(S+_{\rho}D+$ ,  $M)$   $\rho$   $\iota$   $\rho$  $B$  $Y+D/\sqrt{Q((\rho B),\rho A)\rho S\rho D}$ 

Prom the precading example we would get:

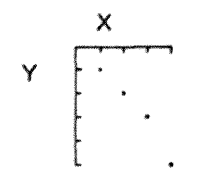

 $Step 4:$ 

The standard correlation coefficient (which measures linear dependence) of the points is taken as a measure of similarity between the two strings. The closer to 1, the greater the similarity, the closer to -1 the greater the difference. The following APL expression evaluates the standard correlation coefficient:

 $CC + ((N \times + /X \times Y) - X1 \times Y1) + ((N \times + /Y \times 2) - (Y1 \leftarrow + /Y) \times 2) \times 0.5) \times ((N \times + /X \times 2) - (X1 \leftarrow + /X) \times 2) \times 0.5$ 

For example, consider the results of applying this algorithm to determine the similarity of the with several other phrases: question 'WHAT IS TODAY?!

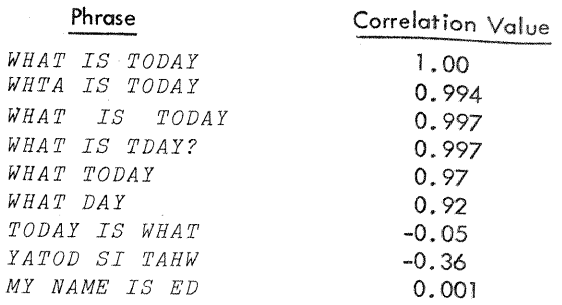

With this algorithm in hand, the implementation of the Query System is fairly straightforward. A table is kept of questions seen and their associated answers. Associated with each question is a threshold which the correlation value must exceed in order for verification not to be requested. This verification threshold is adjusted so that verification is not requested more than once for any given input question. Also associated with each question is a threshold value which the correlation value must exceed for the question to be considered a match. When a new question is entered, a correlation value between that question, and all the questions in the table is computed. Only questions whose correlation value is higher than the associated threshold value are considered as candidates. Amongst the candidates, the one with the highest correlation value is chosen, and the answer associated with that question is given. If the answer given turns out to be incorrect, the threshold value associated with the selected question is raised to be slightly higher than the correlation value obtained for that question, thus insuring that the question would not be a candidate when the same question is posed to the sytem. Also, the new question is stored and the program asks asks what the correct answer to it should be, thus, another entry into the question-answer table is made. The threshold initially associated with a new question is set to a "low value."

The attached flowchart gives a more detailed description of the program.

Note that this adaptive qlery system has many applications; some possible uses include:

allowing CAI (computer aided instruction) users to ask about the subject being taught, questions, at any point.

questioning a system (such as APL) to find the type and use commands, and of available

- ignoring simple spelling errors in compilers.

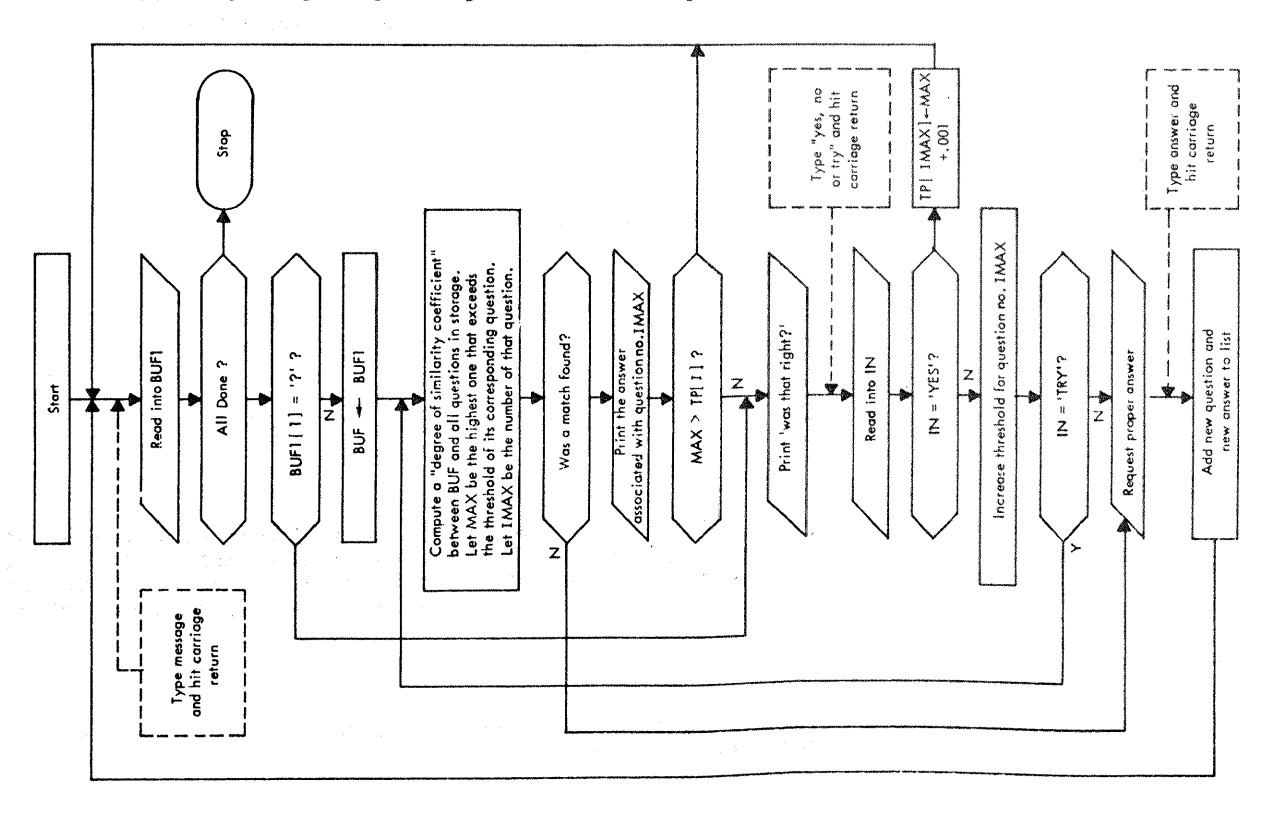